Heimgard

# In-wall Switch 16A

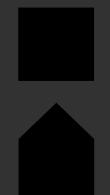

# Quick start guide version 1.0

Requires a heimgard hub

# Device overview

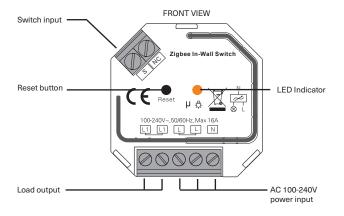

# Device Specifications

| Input voltage | Output     | Output  | Size            |
|---------------|------------|---------|-----------------|
|               | voltage    | current | (LxWxH)         |
| 100-240VAC    | 100-240VAC | 16A max | 45.5x45x20.3 mm |

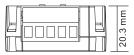

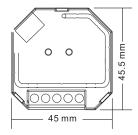

# Product Specifications

| Compatible Load Types |                                                                                     |                              |                                                                                                    |  |
|-----------------------|-------------------------------------------------------------------------------------|------------------------------|----------------------------------------------------------------------------------------------------|--|
| Load Symbol           | Load Type                                                                           | Maximum Load                 | Remarks                                                                                                    |  |
|                       | LED lamps with<br>transformers                                                      | 1220W @ 230V<br>580W @ 110V  | Due to variety of LED lamp designs,<br>maximum number of LED lamps is<br>further dependent on power factor<br>result when connected to switch |  |
| -                     | LED drivers                                                                         | 1220W @ 230V<br>580W @ 110V  | Maximum permitted number of<br>drivers is 1220W divided by driver<br>nameplate power rating                                                   |  |
| -៉ុ-                  | Incadescent lighting,<br>HV Halogen lamps                                           | 3680W @ 230V<br>1760W @ 110V |                                                                                                    |  |
|                       | Low voltage halogen<br>lighting with electronic<br>transformers                     | 1220W @ 230V<br>580W @ 110V  |                                                                                                    |  |
| -()=                  | Electrical appliances<br>such as television,<br>refrigerator, water<br>heating etc. | 3680W @ 230V<br>1760W @ 110V |                                                                                                    |  |

# Wiring

#### Notes for the diagrams: L - terminal for live lead N - terminal for neutral lead L1 - output terminals of the device (controlling connected light source) S - terminal for external switch NC - No Connection

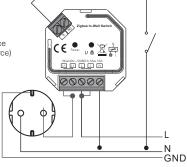

# Connecting to the Hub

2.

These steps are to be followed after the switch has been properly installed and wired by a certified electrician.

At the circuit breaker, turn off the power to the switch.

Open the **Heimgard app** and follow the steps listed here to connect to your device

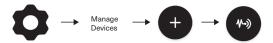

**3.** Turn the circuit breaker power on to your switch. It will automatically enter pairing mode.

The LED indicator light on the switch will flash 2 times slowly to indicate pairing.

When the LED indicator flashes 5 times and then remains on the device has been found in your app.

5.

You will now see the In-wall switch in your new devices list. Configure the switch by giving it a name and adding it to a room.

Your device is able to be controlled by your app, remote control or with on-wall switch.

## Factory Reset

If your switch has previously been connected to a different Hub, you may need to perform a factory reset.

Quickly press the reset button 5 times continuously.

If you do not have access to the device, turn on and off the power supply 5 times from the either the curcuit breaker or light switch.

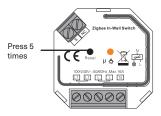

2.

The device that is connected to this switch will flash or turn on/off 3 times to indicate successful reset.

You will have to reconfigure your device.

Note: make sure your light bulb is functioning properly

### Need help?

- Website: heimgard.com/support
- Email: support@heimgard.com
- Facebook: facebook.com/heimgardnorge/
- Telephone: +47 649 44 422

Visit heimgard.com for more information and tips on how to use.

# Important safety information

- 1. Read through these instructions and follow accordingly.
- 2. Clean only with dry soft cloth. Household cleaners and solvents can damage the finish on your device.
- Do not install near any heat sources such as radiators, heat registers, stoves or other device that produce heat.
- 4. Do not use this device near water.
- 5. Warning: To reduce the risk of fire or electric shock, do not expose this device to rain or moisture.
- 6. Do not expose device to dripping or splashing.
- Protect the attached cables from being walked on or pinched, particularly at plugs, convenience receptacles, and the point the exit the apparatus.
- 8. Only use attachments/accessories specified by the manufacturer.
- Unplug this device during lightning storms or when unused for long periods of time.
- All servicing should be performed by qualified service personnel. Servicing is required when the device has been damaged in any way.
- 11. Operating temperature: -10°C to +50°C
- 12. Operating relative humidity: < 95% RH (no condensation)

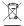

Dispose the product properly at the end of life. This is electronic waste which should be recycled accordingly.

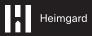

heimgard.com